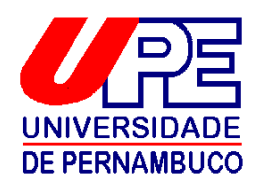

## **Universidade de Pernambuco – UPE Escola Politécnica de Pernambuco – POLI Programa de Pós-Graduação em Engenharia da Computação**

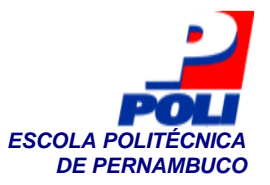

## **EDITAL DE SELEÇÃO PARA DOUTORADO PPGEC \* ENTRADA 2020.2**

A Coordenação do Programa de Pós-Graduação em Engenharia de Computação da POLI-UPE, no uso de suas atribuições e de acordo com o estabelecido na Resolução CEPE no 090/2017, torna público o **Edital** para **Exame de Seleção e Admissão** de alunos ao Programa de Pós-Graduação, em nível de Doutorado em Engenharia da Computação (PPGEC), para o **segundo semestre letivo do ano de 2020**.

Destaca-se que o funcionamento do PPGEC será multicampi, com o semestre letivo acontecendo simultaneamente em Recife e Caruaru. As disciplinas serão lecionadas fazendo uso de recursos de videoconferência para possibilitar a participação em ambos os campi. Ou seja, os discentes poderão assistir às aulas tanto em Caruaru quanto em Recife sem qualquer prejuízo. Além disso, em comum acordo com o orientador, o discente poderá ser orientado por um docente ligado a um dos campi enquanto ele reside na cidade do outro campus.

## **1 – Da inscrição**

1.1. Exige-se do candidato a comprovação do término do curso de graduação em Curso de Engenharia da Computação, Ciência da Computação, Sistemas de Informação, Matemática, Física, Estatística, cursos nas áreas das Engenharias, ou graduação em áreas afins, tais quais Administração, Economia, entre outros, todos devidamente reconhecidos pelo MEC, desde que sejam aceitos pela Comissão de Seleção, e aprovados pelo Colegiado deste Programa. O ingresso no Curso de Doutorado do PPGEC é facultado apenas aos mestres em Engenharia da Computação, Ciência da Computação, Sistemas de Informação, Administração, Matemática, Física, Economia, cursos nas áreas das Engenharias, ou mestrado em áreas afins.

Observação: aceitar-se-á declaração de aprovação da dissertação de mestrado do candidato, desde que apresente também o diploma do curso de Graduação original ou em cópia autenticada.

1.2. O candidato deverá entregar eletronicamente a documentação exigida conforme item 2 deste Edital.

1.3. O período de inscrição e local de cada etapa deste processo de seleção está determinado na Tabela 1. Todas as dúvidas referentes a esse processo devem ser enviadas através do e-mail [secretaria\\_ppgec@ecomp.poli.br,](mailto:secretaria_ppgec@ecomp.poli.br) no período previsto no cronograma deste edital. Ressalta-se que o processo de inscrição e envio de documentos ocorrerá inteiramente online.

1.4 O pagamento da inscrição, no valor de R\$ 200,00 (duzentos reais) em virtude, deverá ser efetuado mediante transferência para a conta do PPGEC no Banco do Brasil, conta no 6770-9, ag. 3234-4 (Nome: IAUPE-POLI-PPGEC, CNPJ: 03.507.661/0001-04). O valor da inscrição não será devolvido em hipótese alguma.

1.5 Ao inscrever-se o candidato concorda com todos os termos da seleção como aqui estão estabelecidos e não poderá arguir desconhecimento ou discordância de nenhum dos critérios aqui estabelecidos nem das normas em vigor dentro e fora da UPE.

1.6 Ao inscrever-se o candidato implicitamente declara entender que o ingresso em uma pósgraduação stricto sensu, como em nosso rigoroso Programa, é um processo seletivo exigente e que a inscrição per si não garante a matrícula. Implicitamente também declara entender que o histórico acadêmico e profissional, bem como sua inclinação para pesquisa e habilidade em idioma inglês, evidenciados em documentos e durante a entrevista, são fatores que irão compor a sua classificação final no processo seletivo.

### **2. Da documentação exigida para inscrição na Seleção e Admissão**

2.1. A relação de documentos exigidos (i.e. obrigatórios) está descrita a seguir:

**02 (duas) cartas de recomendação** em formulário específico de professores ou pesquisadores com quem tenha estudado ou trabalhado enviadas eletronicamente para secretaria ppgec@ecomp.poli.br através de e-mail institucional de quem esteja fazendo a recomendação;

Formulário de inscrição online com indicação de até 03 (três) projetos distintos, conforme orientações disponíveis em [http://ppgec.ecomp.poli.br/;](http://ppgec.ecomp.poli.br/)

Lista de documentos a serem enviados online cuja comprovação com os originais deverá ser realizado no ato da matrícula (IMPORTANTE: documentos não validados poderão implicar na desclassificação do candidato):

▪ Pré-projeto proposto pelo candidato, com até 8 páginas A4 e fonte Arial 12, relacionado ao primeiro projeto indicado pelo candidato, e contendo as seguintes informações: título, contextualização com possíveis trabalhos relacionados, problemática com as questões centrais a serem investigadas no projeto, materiais e métodos a serem usados na execução da proposta, resultados esperados e referências;

▪ Carta de apresentação do candidato, de máximo de uma página, onde deve constar informações relativas a motivação do aluno ao se inscrever para o PPGEC/UPE (Quais as razões que lhe inspiram a fazer um doutorado? O que o levou a essa decisão? Por que escolheu o PPGEC/UPE? Por que escolheu as áreas de pesquisa selecionadas? Como você espera contribuir com o PPGEC/UPE? O que você espera do PPGEC/UPE? Quais seus objetivos ao término do doutorado?);

▪ Cópia do documento de identidade e do CPF ou do registro nacional de estrangeiro, para os candidatos estrangeiros;

▪ Cópia do diploma de graduação em curso superior e diploma de mestrado ou certificado equivalente. Para alunos concluintes do curso de mestrado nos últimos 6 meses é suficiente a declaração, emitida pela Coordenação do curso, da provável defesa de mestrado do Candidato até a data da matrícula;

▪ Cópias dos Históricos Escolares de graduação e pós-graduação (se for o caso);

▪ IMPORTANTE: Curriculum Vitae (somente aceito o da Plataforma Lattes do CNPq) com toda documentação comprobatória de itens relativos às atividades profissionais, acadêmicas e de conhecimento da língua inglesa (se for o caso), todos ordenados de acordo com o **Lattes em um único arquivo PDF**;

▪ Prova de estar em dia com as obrigações militares e eleitorais, no caso de o candidato ser brasileiro;

▪ Caso seja empregado e vá ser liberado integralmente ou parcialmente pelo empregador para participar do programa, anexar uma declaração do empregador concordando e informando os termos da liberação;

▪ Em caso de funcionário de outras IES, declaração da IES de origem atestando a inclusão do candidato em programa institucional de capacitação docente ou técnico (conforme o caso);

▪ Comprovante de pagamento da taxa de inscrição (ver detalhes da conta acima);

▪ Documento com a nota obtida no exame POSCOMP (www.sbc.org.br/educacao/poscomp). **Este documento é opcional**. Note que o desempenho no POSCOMP poderá apenas ajudar o aluno optante, e nunca o irá prejudicar.

**2.2. Cada carta de recomendação deverá ser encaminhada diretamente para o e-mail secretaria\_ppgec@ecomp.poli.br através de e-mail institucional do docente que esteja fazendo a recomendação no prazo disposto neste edital. Caberá somente à comissão de seleção abrir o anexo do e-mail enviado, e avaliar o conteúdo da carta de recomendação.** 

2.3. A Secretaria não irá conferir a documentação dos candidatos no ato da inscrição, ficando o candidato responsável pelo envio da documentação completa e correta. Não é permitido, em hipótese alguma, acréscimo ou substituição de documentos após o ato da inscrição. A avaliação da documentação (completude e corretude) entregue pelo candidato ou procurador constitui etapa eliminatória do processo seletivo.

2.4. O não cumprimento das exigências documentais, i.e. documentação entregue pelo candidato ou procurador constitui causa de eliminação quando da etapa devida no processo seletivo.

2.5. O Programa não ressarcirá qualquer despesa do candidato impedido de se inscrever pelo descumprimento do especificado neste Edital, bem como os candidatos não aprovados para matrícula.

2.6. A Comissão de Seleção e Admissão, via coordenação do Programa, divulgará oportunamente a relação das inscrições aceitas.

2.7. No ato da matrícula, deverão ser entregues 02 (duas) fotos 3x4.

2.8. No ato da matrícula, os documentos enviados serão validados com os originais.

Documentos não validados poderão implicar na desclassificação do candidato.

#### **3. Do Processo de Seleção e Admissão**

3.1. O Concurso será procedido pela Comissão de Seleção e Admissão designada pelo Colegiado do Curso e constará das seguintes etapas:

3.1.1. Etapa 1 – Inscrição online;

3.1.2. Etapa 2 – Análise da documentação dos candidatos. Esta etapa será eliminatória e terá peso 8 (oito) para efeito de classificação no Concurso.

3.1.3. Etapa 3 – Divulgação preliminar dos candidatos aptos a participarem da etapa de Entrevistas.

3.1.4. Etapa 4 – Período para solicitação de recurso referente a etapa anterior.

3.1.5. Etapa 5 – Divulgação da relação dos candidatos aptos a participarem da etapa de entrevistas, após recursos.

3.1.6. Etapa 6 – Realização de entrevista online. Esta etapa será eliminatória e terá peso 2 (dois) para efeito de classificação no Concurso. A entrevista será conduzida por um ou mais membros do Colegiado indicados pela Comissão de Seleção e Admissão.

3.1.7. Etapa 7 – Deliberação do Colegiado para distribuição de candidatos entre os projetos oferecidos.

- 3.1.8. Etapa 8 Divulgação do resultado final.
- 3.1.9. Etapa 9 Período para solicitação de recurso.
- 3.1.10. Etapa 10 Divulgação do resultado final, após recurso.

3.1.12. Será exigida nota mínima 7,0 (sete) para aprovação, em todas as etapas.

#### **4. Das datas-horários e prazos**

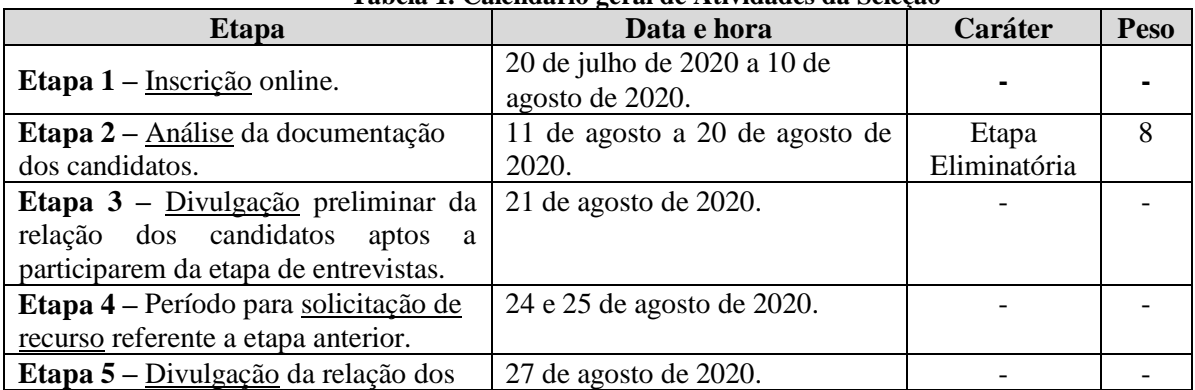

**Tabela 1. Calendário geral de Atividades da Seleção**

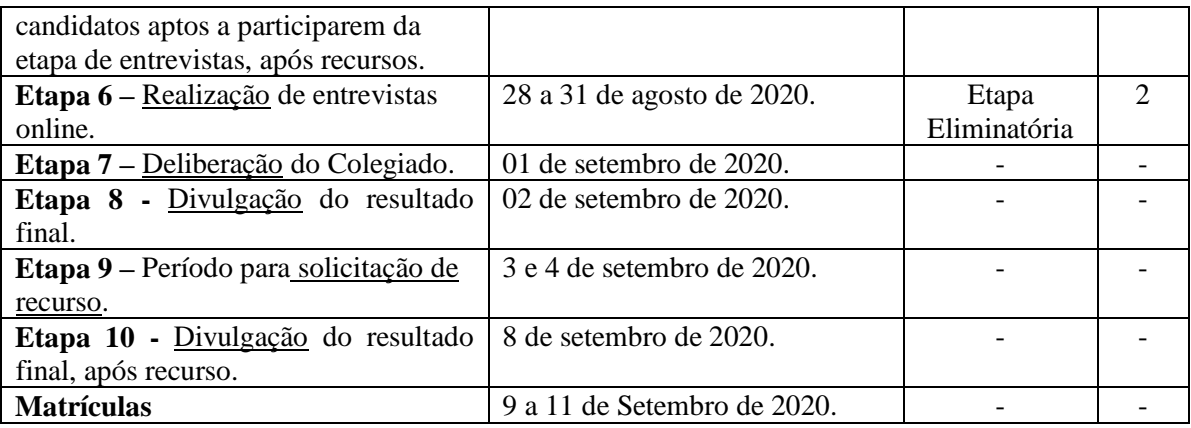

## **Observação: a previsão da aula magna é 14 de Setembro de 2020.**

## **5 – Da divulgação dos resultados**

 5.1. O resultado da Seleção ao Curso de Doutorado Acadêmico em Engenharia da Computação será divulgado conforme prazos estabelecidos no item 4, por meio de documento oficial da Comissão de Seleção e Admissão no site do Programa.

5.2. A relação dos candidatos aprovados na etapa de análise da documentação será divulgada em ordem alfabética sem apresentação das notas atribuídas.

5.3. A relação final dos candidatos aprovados para o Curso de Doutorado apresentará apenas a classificação dos aprovados. Ela não apresentará as notas que lhes tiverem sido atribuídas pela Comissão de Seleção e não listará os candidatos reprovados no processo seletivo, nem suas respectivas notas.

5.4. Se o resultado previsto não for publicado na data prevista no item 5.1, a Comissão de Seleção se reserva à prerrogativa de definir e divulgar nova data para o anúncio dos resultados.

### **6 – Da Classificação**

A admissão ao Curso dependerá, além da aprovação, da classificação do candidato em número correspondente à quantidade de vagas oferecidas.

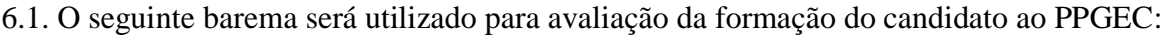

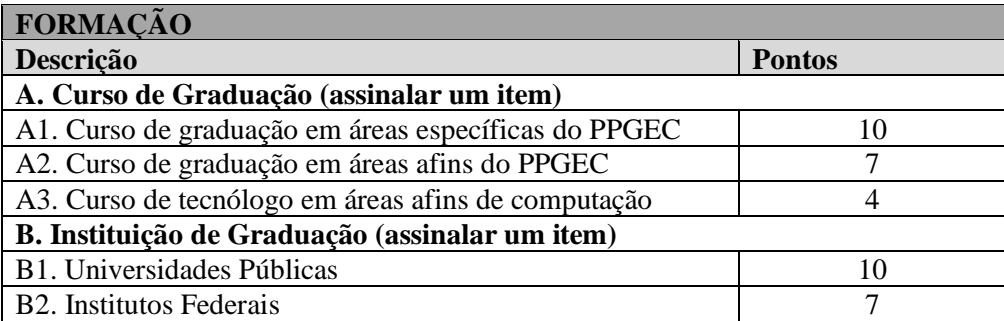

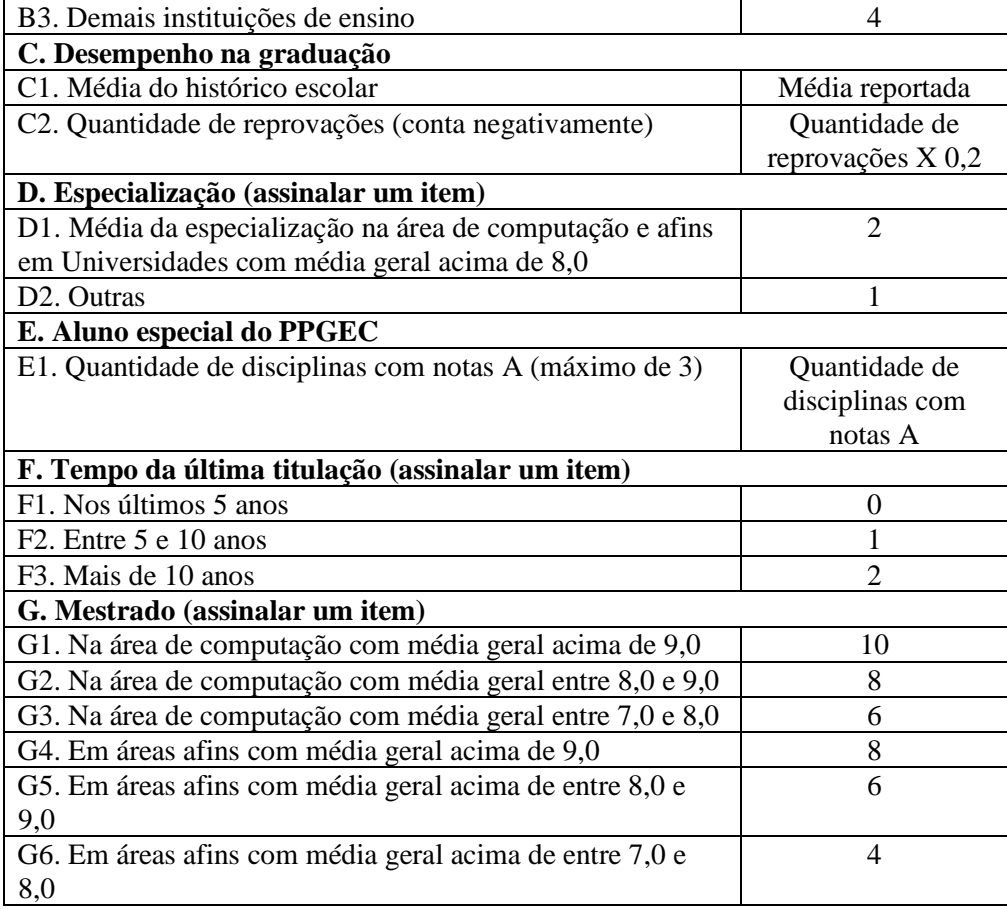

6.2. A fórmula para o cálculo da pontuação da Formação do candidato ao Doutorado do PPGEC é dada por:  $(MIN(((A+B)/2xC1-C2-F/2+D+E1)/10,10) + G)/2$ .

6.3. O candidato poderá ser desclassificado caso não atinja a pontuação mínima definida pela comissão de seleção para o quesito formação.

6.4. O seguinte barema será utilizado para avaliação da análise curricular do candidato ao PPGEC:

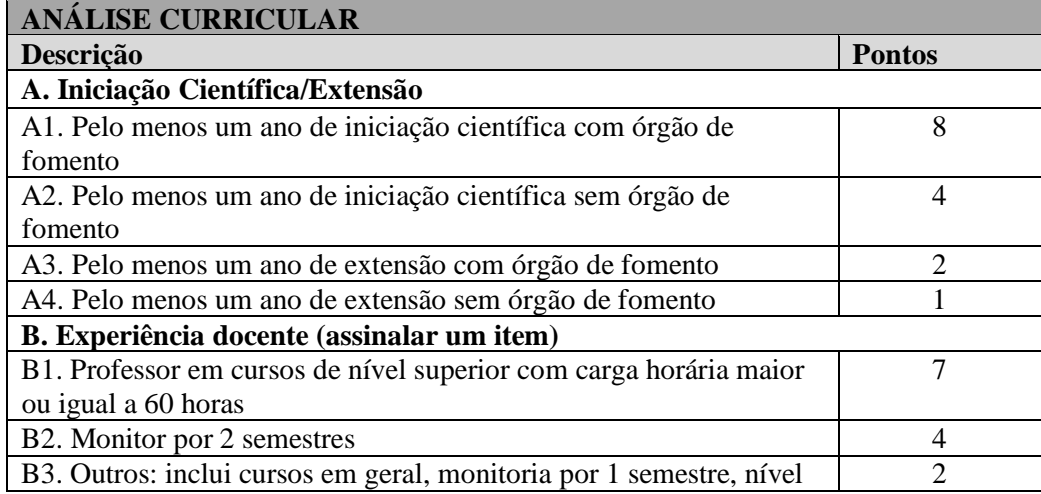

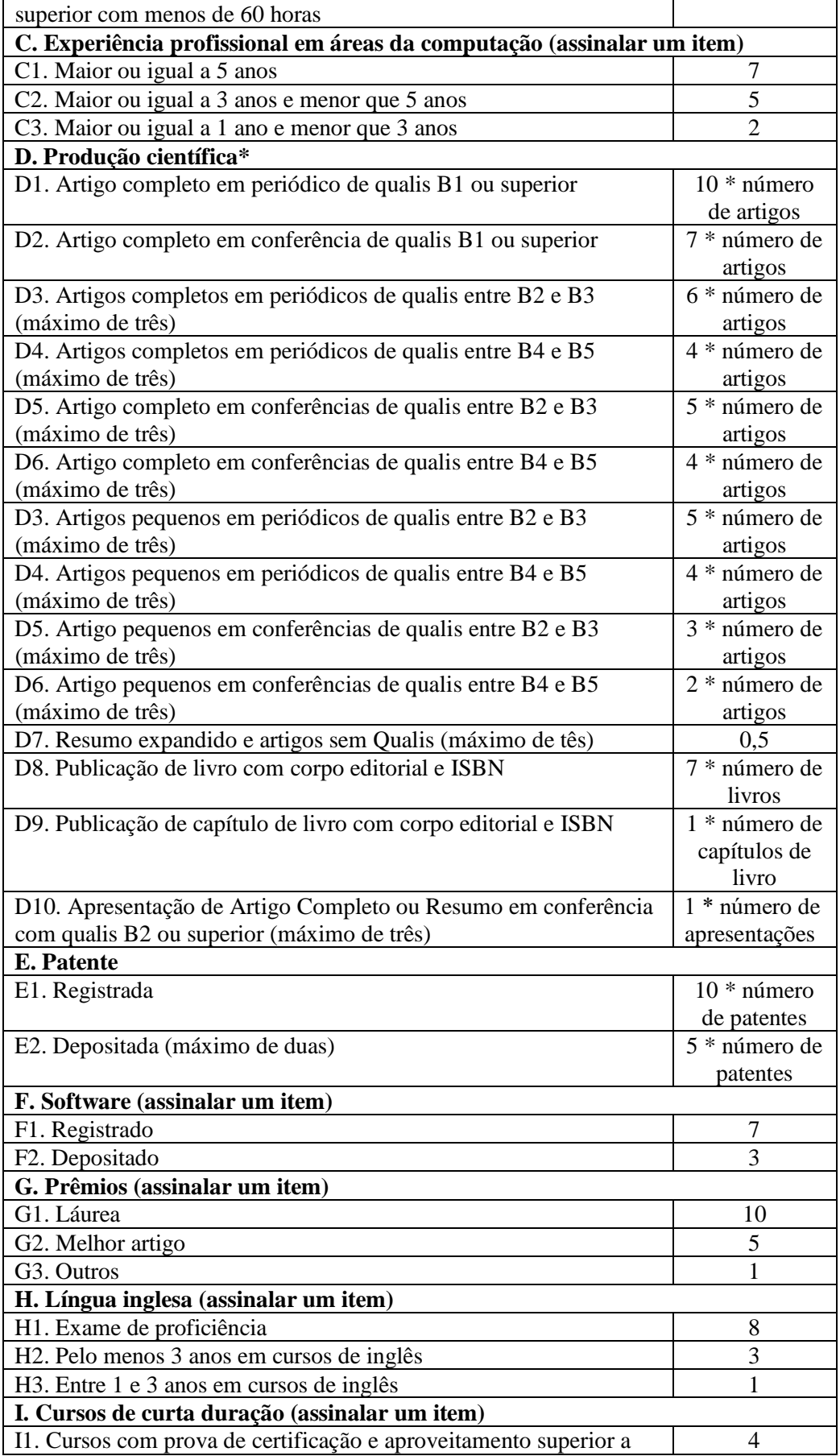

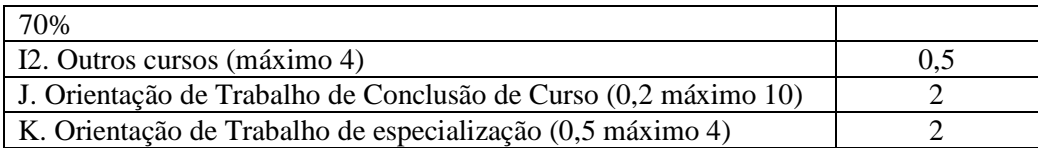

\* Os voluntários no projeto de pesquisa e os respectivos co-autores de artigo ganharam 50% da respectiva pontuação.

6.5. A fórmula para o cálculo da pontuação da Análise Curricular do candidato é dada por: A1+B+C+D1+D2+D3+D4+D5+D6+D7+E1+E2+F+G+H+I.

6.6. A nota da Análise Curricular será normalizada dividindo a nota de todos os candidatos pela maior pontuação obtida e multiplicando-se por 10.

6.7. A nota de cada candidato é calculada a partir da média aritmética entre os dois baremas apresentados nos itens 6.1 e 6.4.

## **7 – Do número de vagas**

7.1. Serão oferecidas até 20 (vinte) vagas para o curso de Doutorado, que serão preenchidas por critério de mérito acadêmico e aferido nas várias fases da corrente seleção estipulados pelo Colegiado do Programa, ouvida a Comissão de Seleção e Admissão.

7.2 Reservam-se 10% das vagas para docentes e servidores técnicos e administrativos da Universidade de Pernambuco que sejam aprovados no processo seletivo, conforme a resolução número 80/2007 do Conselho de Ensino, Pesquisa e Extensão da Universidade de Pernambuco.

7.3 Na hipótese das vagas não serem preenchidas pelos dois grupos de prioridade, docentes ou servidores técnicos e administrativos, o quantitativo vacante será revertido diretamente para os (as) filhos (as) dos mesmos, que tenham sido aprovados no processo seletivo.

7.4. Em função da qualidade dos candidatos aferida pela Comissão de Seleção e Admissão, esta poderá excepcionalmente sugerir que vagas adicionais sejam consideradas. Em qualquer caso a decisão terá obrigatoriamente que ser autorizada pelo Colegiado Pleno do Programa.

### **8 – Docentes do Programa que vão participar dos Projetos da Seleção em lide:**

1. Prof. Alexandre Magno Andrade Maciel Doutor, UFPE, 2012 [Pesquisador do CNPq nível 2]

2. Prof. Bruno José Torres Fernandes \*\*\* Coordenador Doutor, UFPE, 2013

3. Prof. Byron Leite Dantas Bezerra Doutor, UFPE, 2008 [Pesquisador do CNPq nível 2]

4. Prof. Carmelo José Albanez Bastos Filho Doutor, UFPE, 2005 [Pesquisador do CNPq nível 1D]

5. Prof. Denis Silva da Silveira Doutor, UFRJ, 2009

6. Prof. João Fausto Lorenzato de Oliveira Doutor, UFPE, 2016

7. Profa. Fernanda Maria Ribeiro de Alencar Doutora, UFPE, 1999

8. Prof. Fernando Buarque de Lima Neto PhD, Imperial College London, 2002

9. Profa. Maria Lencastre Pinheiro de Menezes Doutora, UFPE, 2004

10. Prof. Mêuser Jorge Silva Valença Doutor, UFPE, 1999

11. Profa. Patricia Takako Endo Doutora, UFPE, 2014

12. Profa. Roberta Andrade de Araújo Fagundes \*\*\* Vice-coordenadora Doutora, UFPE, 2014

13. Prof. Sérgio Murilo Maciel Fernandes Doutor, UFPE, 2006

14. Prof. Wellington Pinheiro dos Santos Doutor, UFCG, 2009 [Pesquisador do CNPq nível 2]

15. Prof. Wylliams Barbosa Santos, Doutor UFPE, 2018

#### *Docentes Colaboradores que vão participar dos Projetos da Seleção em lide:*

16.Prof. Cleyton Mário de Oliveira Rodrigues, Doutor, UFPE, 2019.

17. Prof. Emerson Alexandre de Oliveira Lima Doutor, UFPE, 2003.

18. Prof. Jaelson Freire Brelaz de Castro PhD, Imperial College London, 1991 [Pesquisador do CNPq nível 2]

19. Prof. Pablo Vinicius Alves de Barros Doutor, Universidade de Hamburgo (Alemanha), 2016

## **9 – Linhas de Pesquisa do Doutorado Acadêmico em Engenharia da Computação**

9.1 O processo seletivo ora definido pressupõe que o candidato selecione até três projetos de pesquisa de docentes distintos. Cada um desses projetos pertence a uma das linhas de pesquisa do Programa conforme a Tabela 3. Em sendo selecionado para algum projeto, de forma automática ficará o futuro Aluno vinculado a essa linha de pesquisa.

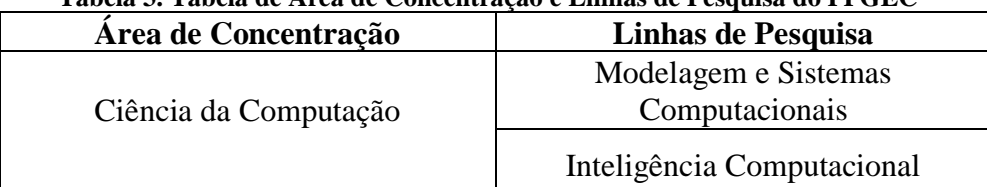

# **Tabela 3. Tabela de Área de Concentração e Linhas de Pesquisa do PPGEC**

### **10 – Disposições diversas**

10.1 A Comissão de Seleção e Admissão nomeada para este Processo de Seleção é formada pelos docentes: Profa. Dra. Fernanda Maria Ribeiro de Alencar, Profa. Dra. Patrícia Takako Endo e Prof. Dr. Wylliams Barbosa Santos.

10.2 A Comissão docente de Seleção e Admissão para a entrada em lide do PPGEC, nomeada exclusivamente para este fim, está autorizada a decidir sobre todas as questões atinentes às atividades de seleção e admissão.

10.3 A decisão final sobre os candidatos a serem admitidos pela seleção em lide será homologado pelo Colegiado Pleno do PPGEC e devidamente encaminhado às instâncias universitárias superiores.

#### **11 – Dos recursos e casos omissos**

11.1 – Pedidos de reconsideração deverão ser enviados digitalmente em PDF para o e-mail secretaria ppgec@ecomp.poli.br, observando o prazo máximo conforme apresentado no item 4 deste Edital.

11.2 O Colegiado Pleno do PPGEC se reserva o direito de decidir sobre todos os casos omissos neste edital.

Recife-PE, 15 de julho de 2020.

### **Prof. Dr. Bruno José Torres Fernandes**

Coordenador do Programa de Pós-Graduação em Engenharia da Computação Universidade de Pernambuco

Coordenação do Programa de Pós-Graduação em Engenharia da Computação Universidade de Pernambuco - Escola Politécnica de Pernambuco Bloco "C", Rua Benfica, 455, Madalena, Recife-PE – Brasil, CEP 50720-001 Dúvidas: (81)3184-7548 **ou** ppgec@ecomp.poli.br **ou** Internet<http://ppgec.ecomp.poli.br/>